# Komputerowe wspomaganie procesów technologicznych - c

#### Informacje ogólne

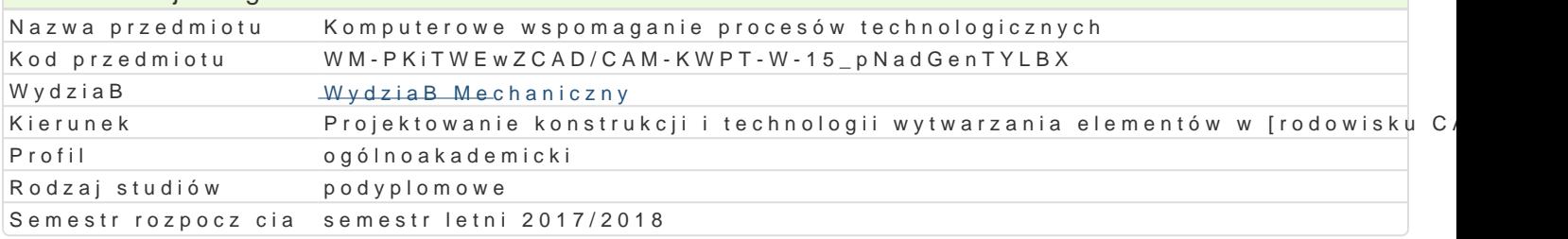

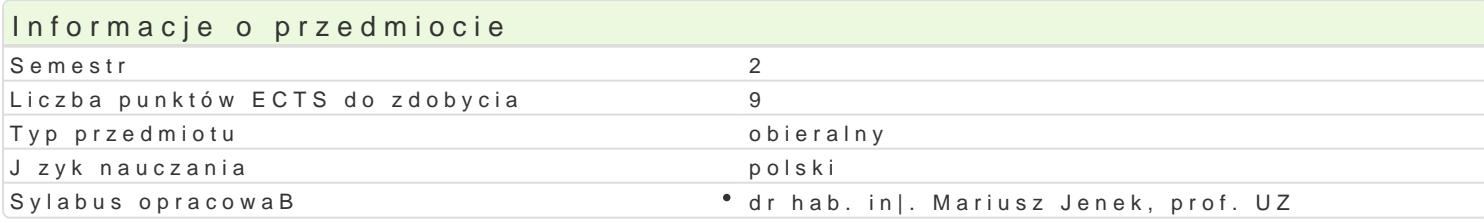

#### Formy zaj

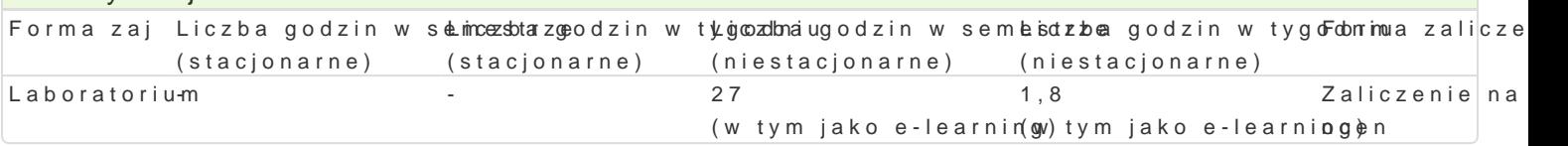

# Cel przedmiotu

Celem przedmiotu jest zapoznanie uczestników studiów podyplomowych z projektowaniem procesów te na maszyny sterowane numerycznie.

#### Wymagania wst pne

Podstawowe wiadomo[ci z obróbki skrawaniem i opracowywania procesów technologicznych.

## Zakres tematyczny

Ramowe procesy technologiczne typowych elementów maszyn. Metody obróbkowe a sterowanie numer u|ywane podczas programowania. Funkcje pomocnicze i przygotowawcze. Interpolacja liniowa i koBov programów na obrabiarki CNC. Definiowanie narz dzi. Strategie obróbki. Parametry operacji. Definio Kontury definiowane równaniami. Obróbka spiralna. Obróbka z kontrolowan chropowato[ci. Wierszow

## Metody ksztaBcenia

Praca w laboratorium komputerowym z wykorzystaniem [rodków audiowizualnych. Praca indywidualna projektowych.

#### Efekty uczenia si i metody weryfikacji osigania efektów uczenia si Opis efektu Symbole efek $M$ ów Metody weryfi $R$ acinia zaj

Ma usystematyzowan wiedz w zakresie 2D i 3D projektow<sup>a</sup> a Po<u>i</u>aW **or**az wy<sup>o</sup>two aożea kntia ele<sup>o</sup>m Lean bo watorium maszyn z uwzgldnieniem wymagaD produkcji elastycznej.

Zna ogólne zasady zarz dzania projektami w warunkach produkcjó skom putejowanej. Laboratorium

Potrafi zaprojektowa konstrukcj i opracowa technologi obróbki cz [ci mnoszkytn · Laboratorium

Umie prawidBowo organizowa proces wytwarzania w waru headh produkcii relettycznej. Laboratorium

Ma [wiadomo[ wa|no[ci pozatechnicznych aspektów i skutkém konziaBalno ponojekynierskileab ownatorium tym jej wpBywu na [rodowisko, i zwizanej z tym odpowiedzialno[ci za podejmowane decyzje.

Potrafi my[le i dziaBa w sposób kreatywny i przedsi biorceyk03 · · · projekt · · Laboratorium

## Warunki zaliczenia

Laboratorium - warunkiem zaliczenia jest uzyskanie pozytywnych ocen ze wszystkich projektów proce laboratorium.

# Literatura podstawowa

- 1. Kochan P.:" Edgecam. Wieloosiowe frezowanie CNC", Wydawnictwo Helion 2014.
- 2. Edgecam materiały szkoleniowe.

## Literatura uzupełniająca

1. Feld M.:"Podstawy projektowania procesów technologicznych typowych części maszyn", WNT Warszawa 2000

Uwagi

Brak

Zmodyfikowane przez dr inż. Albert Lewandowski (ostatnia modyfikacja: 14-12-2017 10:38)

Wygenerowano automatycznie z systemu SylabUZ